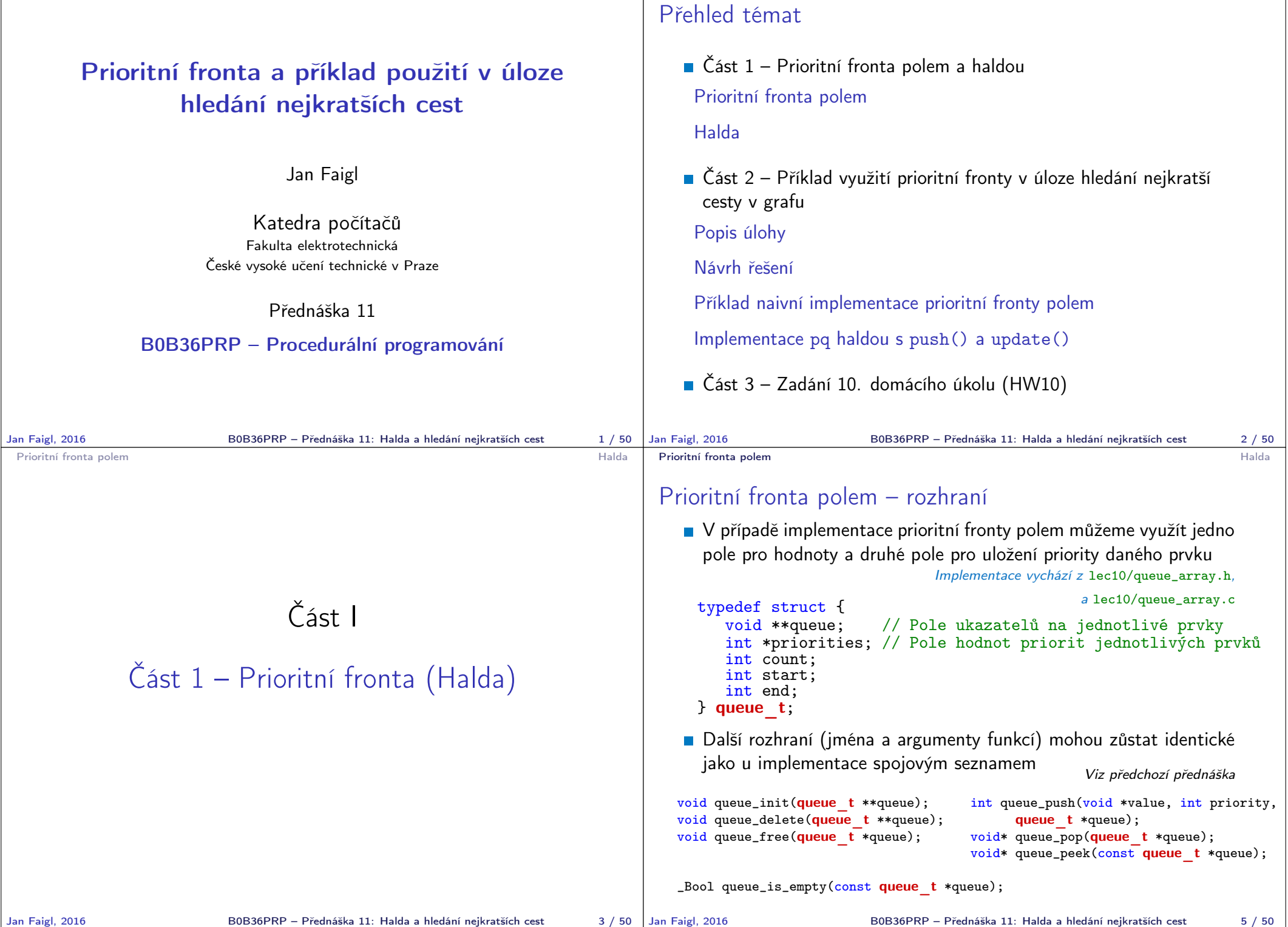

```
Prioritní fronta polem Halda Halda Halda Halda Halda Halda Halda Halda Halda Halda Halda Halda Halda Halda Halda Halda Halda Halda Halda Halda Halda Halda Halda Halda Halda Halda Halda Halda Halda Halda Halda Halda
 Prioritní fronta polem 1/3 – push()
    Funkce push() je až na uložení priority identická s verzí bez priorit
      int queue push(void *value, int priority, queue t *queue)
      {
          int ret = QUEUE_OK; \frac{1}{10} by default we assume push will be OK
          if (queue->count < MAX_QUEUE_SIZE) {
              queue->queue[queue->end] = value;
              // store priority of the new value entry
             queue->priorities[queue->end] = priority;
              queue->end = (queue-2end + 1) % MAX_QUEUE_SIZE;
              queue->count += 1:
          } else {
             ret = QUEUE_MEMFAIL;
          }
          return ret;
      } lec11/priority_queue-array/priority_queue-array.c
    Funkce peek() a pop() potřebují prvek s nejnižší (nejvyšší)
      prioritou
         Nalezení prvku z "čela" fronty realizujeme funkcí getEntry(),
           kterou následně využijeme jak v peek(), tak v pop()
Jan Faigl, 2016 B0B36PRP – Přednáška 11: Halda a hledání nejkratších cest 6 / 50
                                                                                   Prioritní fronta polem Halda
                                                                                   Prioritní fronta polem 2/3 – getEntry()
                                                                                       Nalezení nejmenšího (největšího) prvku provedeme lineárním
                                                                                         prohledáním aktuálních prvků uložených ve frontě (poli)
                                                                                     static int getEntry (const queue t *const queue)
                                                                                     {
                                                                                       int ret = -1;
                                                                                       if (queue->count > 0) {
                                                                                          for (int cur = queue->start, i = 0; i < queue->count; ++i) {
                                                                                            if (
                                                                                                ret == -1 ||
                                                                                                 (queue->priorities[ret] > queue->priorities[cur])
                                                                                               ) {
                                                                                              ret = cur;}
                                                                                            cur = (cur + 1) % MAX_QUEUE_SIZE;
                                                                                          }
                                                                                       }
                                                                                       return ret;
                                                                                     } lec11/priority_queue-array/priority_queue-array.c
                                                                                  Jan Faigl, 2016 B0B36PRP – Přednáška 11: Halda a hledání nejkratších cest 7 / 50
 Prioritní fronta polem Halda Halda Halda Halda Halda Halda Halda Halda Halda Halda Halda Halda Halda Halda Halda Halda Halda Halda Halda Halda Halda Halda Halda Halda Halda Halda Halda Halda Halda Halda Halda Halda
 Prioritní fronta polem 2/3 – peek() a pop()
    Funkce peek() využívá lokální (static) funkce getEntry()
   void* queue_peek(const queue t *queue)
   {
      return queue is empty(queue) ? NULL : queue->queue[getEntry(queue)];
   }
    ■ Ve funkci pop() musíme zajistit zaplnění místa, pokud je vyjmut
      prvek z prostředka fronty (pole).
 void* queue pop(queue t *queue) Případnou mezeru zaplníme prvkem ze startu
 {
    void *ret = NULL:
    int bestEntry = getEntry (queue);
    if (bestEntry >= 0) { // entry has been found
       ret = queue->queue[bestEntry];
       if (bestEntry != queue->start) { //replace the bestEntry by start
          queue->queue[bestEntry] = queue->queue[queue->start];
          queue->priorities[bestEntry] = queue->priorities[queue->start];
        }
       queue->start = (queue->start + 1) % MAX_QUEUE_SIZE;
       queue->count -= 1;
    }
                                                                                   Prioritní fronta polem Magnus (Balda Alexandria) a control de la prioritní fronta polem Halda en el Halda en Ha
                                                                                   Prioritní fronta polem – příklad použití
                                                                                       Použití je identické s implementací spojovým seznamem
                                                                                        make && ./demo-priority_queue-array
                                                                                        ccache clang -c priority_queue-array.c -O2 -o priority_queue-
                                                                                             array.o
                                                                                        ccache clang priority_queue-array.o demo-priority_queue-array.o
                                                                                             -o demo-priority_queue-array
                                                                                        Add 0 entry '2nd' with priority '2' to the queue
                                                                                        Add 1 entry '4th' with priority '4' to the queue
                                                                                        Add 2 entry '1st' with priority '1' to the queue
                                                                                        Add 3 entry '5th' with priority '5' to the queue
                                                                                        Add 4 entry '3rd' with priority '3' to the queue
                                                                                        Pop the entries from the queue
                                                                                        1st
                                                                                        2nd
                                                                                        3rd
                                                                                        4<sub>th</sub>5th
                                                                                                            lec11/priority_queue-array/priority_queue-array.h
                                                                                                            lec11/priority_queue-array/priority_queue-array.c
                                                                                                       lec11/priority_queue-array/demo-priority_queue-array.c
```

```
Jan Faigl, 2016 BOB36PRP – Přednáška 11: Halda a hledání nejkratších cest 8/50 Jan Faigl, 2016
                                                                                                                         B0B36PRP - Přednáška 11: Halda a hledání neikratších cest 9 / 50
```
return ret;

}

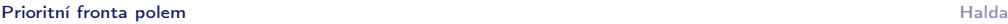

### Prioritní fronta spojovým seznamem nebo polem a výpočetní náročnost

- V naivní implementaci prioritní fronty jsme zohlednění priority "odložili" až do doby, kdy potřebujeme odebrat prvek z fronty
- Při odebrání (nebo vrácení) nejmenšího prvku v nejnepříznivějším případě musíme projít všechny položky
- **To může být v případě mnoha prvků výpočetně náročné a raději** bychom chtěli "udržovat" prvek připravený
	- **Můžeme to například udělat zavedením položky head**, ve které bude aktuálně nejnižší (nejvyšší) vložený prvek do fronty
	- **Prvek head aktualizujeme v metodě push()** porovnáním hodnoty aktuálně vkládaného prvku
	- Tím zefektivníme operaci peek()
	- V případě odebrání prvku, však musíme frontu znovu projít a najít nový prvek

Alternativně můžeme použít sofistikovanější datovou strukturu, která nám umožní efektivně udržovat hodnotu nejmenšího prvku a to jak při operaci vložení push() tak při operaci vyjmutí pop() prvku z prioritní fronty.

```
Jan Faigl, 2016 B0B36PRP – Přednáška 11: Halda a hledání nejkratších cest 10 / 50
                                                         Jan Faigl, 2016 B0B36PRP – Přednáška 11: Halda a hledání nejkratších cest 12 / 50
Prioritní fronta polem Halda
                                                          Prioritní fronta polem Halda
```
## Binární vyhledávací strom vs halda

#### Binární vyhledávací strom

3

 $\left(4\right)$ 

2

- **Může obsahovat prázdná místa**
- **Hloubka stromu se může měnit** Přestože jsme raději, pokud je strom vyvážený. To je však implementačně náročnější než implementace haldy.

5

8

7

#### Halda

Binární plný strom

Hloubka stromu vždy  $\lfloor \log_2(n) \rfloor$ 

- Kořen stromu je vždy prvek s nejnižší (nejvyšší) hodnotou
- Strom splňuje vlastnost haldy

 $6<sup>1</sup>$ 

 $\overline{0}$ 

8)

#### Heap property

1

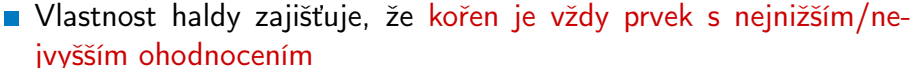

Halda – přidání prvku push()

binární strom

V případě binárního plného stromu je složitost procházení úměrná hloubce stromu, která je v případě *n* prvků úměrná  $\log_2(n)$ . Složitost operací push(), pop(), peek() tak můžeme očekávát nikoliv  $O(n)$ (jako v případě předchozí implementace prioritní fronty polem a spojovým seznamem), ale O(logn).

$$
\mathcal{L}^{\mathcal{L}}(\mathcal{L}^{\mathcal{L}}(\mathcal{L}^{\mathcal{L}}))
$$

1. Po každém provedení operace push() musí být splněny vlastnosti haldy

Halda je dynamická datová struktura, která má "tvar" binárního

Každý prvek haldy obsahuje hodnotu a dva potomky, podobně jako

**Prvky mohou být odebrány pouze přes kořenový uzel** 

Hodnota každého prvku je menší než hodnota libovolného potomka Každá úroveň binárního stromu haldy je plná, kromě poslední

úrovně, která je zaplněna zleva doprava<br>Binární plný strom

stromu a uspořádání prioritní fronty

 $\blacksquare$  Vlastnosti haldy – "Heap property"

- 2. Prvek přidáme na konec haldy, tj. na první volnou pozici (vlevo) na nejnižší úrovni haldy
- 3. Zkontrolujeme, zdali je splněna podmínka haldy, pokud ne, zaměníme prvek s nadřazeným prvkem (předkem)

V nejnepříznivějším případě prvek "probublá" až do kořene stromu

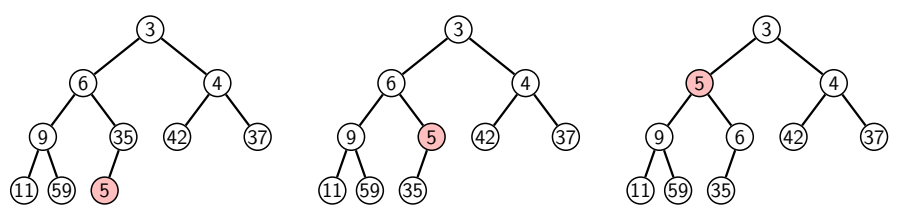

1

 $\Omega$ 

3

4

7) (5

Prioritní fronta polem a chantourisme de la chantourisme de la chantourisme de la chantourisme de la chantourisme de la chantourisme de la chantourisme de la chantourisme de la chantourisme de la chantourisme de la chantou

# Halda

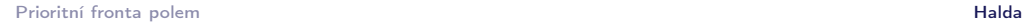

### Halda – odebrání prvku pop()

- **Při operaci pop() odebereme kořen stromu**
- **Prázdné místo nahradíme nejpravějším listem**
- Zkontrolujeme, zdali je splněna podmínka haldy, pokud ne, zaměníme prvek s potomkem a postup opakujeme

V nejnepříznivějším případě prvek "probublá" až do listu stromu

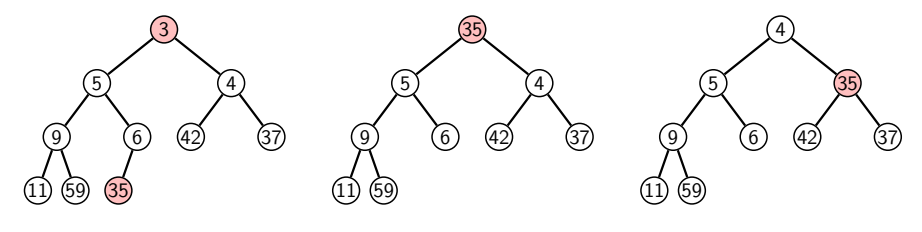

- Jak zjistit nejpravější list
	- V případě implementace spojovou strukturou (nelineární) můžeme explicitně udržovat odkaz
	- Binární plný strom můžeme efektivně reprezentovat polem pak nejpravější list je poslední prvek v poli

```
Jan Faigl, 2016 B0B36PRP – Přednáška 11: Halda a hledání nejkratších cest 15 / 50
```
Prioritní fronta polem Halda

## Reprezentace binárního stromu polem

- Binární plný strom můžeme reprezentovat lineární strukturou
- V případě známého maximální počtu prvků v haldě, pak jednoduše předalokovaným polem položek

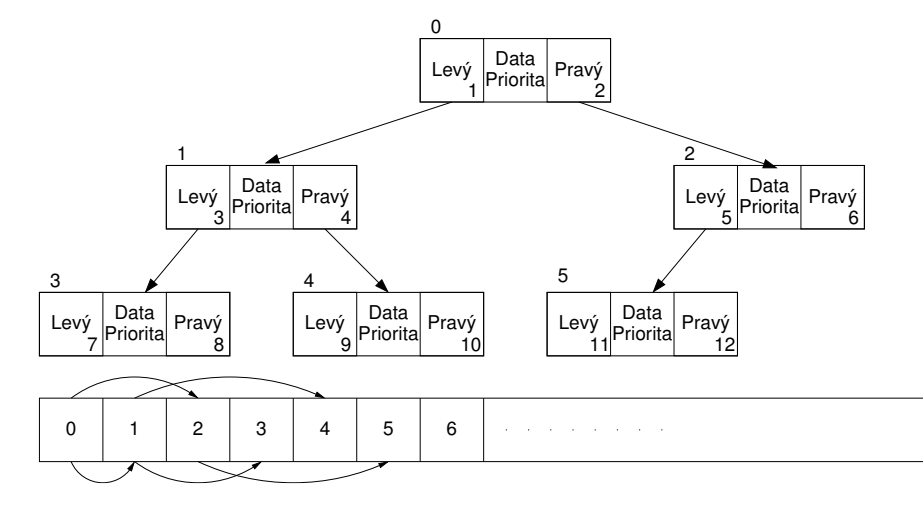

#### Prioritní fronta polem **Halda**

### Prioritní fronta haldou

- Prvky ukládáme do haldy a při každém vložení / odebrání zajišťujeme, aby platily vlastnosti haldy
- Operace peek() má konstantní složitost a nezáleží na počtu prvků ve frontě, nejnižší prvek je vždy kořen

Asymptotická složitost v notaci velké O je O(1).

Operace push() a pop() udržují vlastnost haldy záměnami prvku až do hloubky stromu

> Pro binární plný strom je hloubka stromu  $\log_2(n)$ , kde n je aktuální počet prvků ve stromu, odtud složitost operace O(log(n)).

#### Prioritní fronta polem **Halda**

#### Halda jako binární plný strom reprezentovaný polem

**Pro definovaný maximální počet prvků v haldě**, si předalokujeme pole o daném počtu prvků

Jan Faigl, 2016 B0B36PRP – Přednáška 11: Halda a hledání nejkratších cest 16 / 50

- Binární plný strom má všechny vrcholy na úrovni rovné hloubce stromu co nejvíce vlevo
- Kořen stromu je první prvek s indexem 0, následníky prvku na pozici i lze v poli určit jako prvky s indexy Levý Data Pravý  $^{\circ}$ 
	- **levý následník:**  $i_{\text{lev}i} = 2i + 1$
	- **pravý následník:**  $i_{\text{orav}i} = 2i + 2$
	- Podobně lze odvodit vztah pro předchůdce 12 Levý Data Pravý Priorita<sup>1</sup> Levý Data Pravý Pata Pravý Levý Data Pravý Priorita<sup>"</sup> Levý Data Pravý Priorita | ' ' " " Levý Data Pravý Priorital **Priorital** 0 1 2 3 4 5 6 6  $\frac{1}{2}$   $\frac{2}{2}$ 3 4 5 3 <u>J</u> 11 4 5 6  $7 \cdot 10$  8 9  $10$

Priorita<sup>1</sup>

 $1$   $2$ 

Kořen stromu reprezentuje nejprioritnější prvek

(např. s nejmenší hodnotu nebo maximální prioritou)

Prioritní fronta polem a chantouristic de la contra de la contra de la contra de la contra de la contra de la contra de la contra de la contra de la contra de la contra de la contra de la contra de la contra de la contra d

#### Operace vkládání a odebírání prvků

- I v případě reprezentace polem pracují operace vkládání a odebírání identicky
	- **Funkce push () přidá prvek jako další prvek v poli a následně** propaguje prvek směrem nahoru až je splněna vlastnost haldy
	- $\blacksquare$  Při odebrání prvku funkcí pop $()$  je poslední prvek v poli umístěn na začátek pole (tj. kořen stromu) a propagován směrem dolů až je splněna vlastnost haldy
- **Dochází pouze k vzájemnému zaměňování hodnot na pozicích** v poli (haldě)

Z indexu prvku v poli vždy můžeme určit jak levého a pravého následníka, tak i předcházející prvek (rodič) v pohledu na haldu jako binární strom.

Hlavní výhodou reprezentace polem je přístup do předem alokovaného bloku paměti

Všechny prvky můžeme jednoduše projít v jedné smyčce, například při výpisu

Ověření zdali implementace operací push() a pop() zachovává podmínku haldy můžeme realizovat ověřující funkcí is\_heap()

```
Jan Faigl, 2016 B0B36PRP – Přednáška 11: Halda a hledání nejkratších cest 19 / 50
```
Prioritní fronta polem **Halda** 

## Příklad implementace push()

```
Prvek přidáme na konec pole a iterativně kontrolujeme, zdali je
      splněna vlastnost haldy. Pokud ne, prvek zaměníme s předchůdcem.
   #define GET PARENT(i) ((i-1) >> 1) // parent is (i-1)/2_Bool pq_push(pq_heap_s *pq, int label, int cost)
    {
       _Bool ret = false;
      if (pq && pq->len < pq->size && label >= 0 && label < pq->size) {
          pq->cost[pq->len] = cost; //add the cost to the next free slot
          pq->label[pq->len] = label; //add label of new entry
          int cur = pq->len; // index of the entry added to the heap
          int parent = GET PARENT(cur);
          while (cur >= 1 && pq->cost[parent] > pq->cost[cur]) {
             pq_swap(pq, parent, cur); // swap parent<->cur
             cur = parent;
             parent = GET\_PARENT(cur):
          }
          pq->len += 1;
          ret = true;
      }
       // assert(pq_is_heap(pq, 0)); // testing the implementation
      return ret;
}<br>Jan Faigl, 2016
                            Jan Faigl, 2016 B0B36PRP – Přednáška 11: Halda a hledání nejkratších cest 21 / 50
```
#### Prioritní fronta polem **Halda**

## Příklad implementace pq\_is\_heap()

Pro každý prvek haldy musí platit, že jeho hodnota je menší než hodnota levého a pravého následníka

```
typedef struct {
```

```
int size; // the maximal number of entries<br>int len: // the current number of entries
                   \frac{1}{\sqrt{2}} the current number of entries
   int *cost; // array with costs – lowest cost is highest priority
   int *label; // array with labels (each label has cost/priority)
} pq_heap_s;
 _Bool pq_is_heap(pq_heap_s *pq, int n)
 {
    _Bool ret = true;
```

```
int l = 2 * n + 1; // left successor<br>int r = l + 1; // right successo
                        \frac{1}{2} right successor
if (1 < pq->len) {
   ret = (pq-\cosh[1] < pq-\cosh[n]) ? false : pq<sub>-</sub>is<sub>-</sub>heap(pq, 1);
}
if (r < pq->len) {
   ret = ret // if ret is false, further test is not performed
```

```
&&
( (pq->cost[r] < pq->cost[n]) ? false : pq_is_heap(pq, r));
```

```
}
return ret;
```
}<br>Jan Faigl, 2016

B0B36PRP – Přednáška 11: Halda a hledání nejkratších cest 20 / 50

Prioritní fronta polem **Halda** 

# Příklad volání pop()

- **Halda** je reprezentovaná binárním polem
- Nejmenší prvek je kořenem stromu
- Voláním pop() odebíráme kořen stromu
- Na jeho místo umístíme poslední prvek
- Strom však nesplňuje podmínku haldy
- **Proto provedeme záměnu s následníky** V tomto případě volíme pravého následníka, neboť jeho hodnota je nižší než hodnota levého následníka.
- A strom opět splňuje vlastnost haldy
- **Záměny provádíme v poli a využíváme** vlastnosti plného binárního stromu

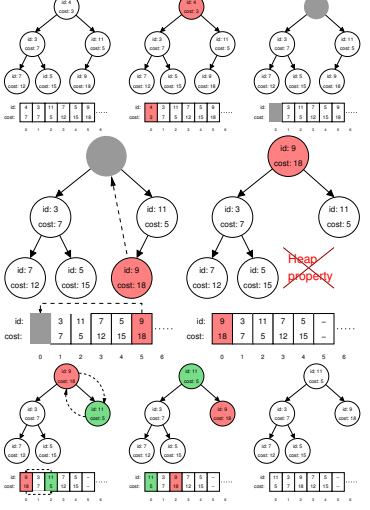

Levý potomek prvku haldy na pozici i je  $2i + 1$ , pravý potomek je na pozici  $2i + 2$ 

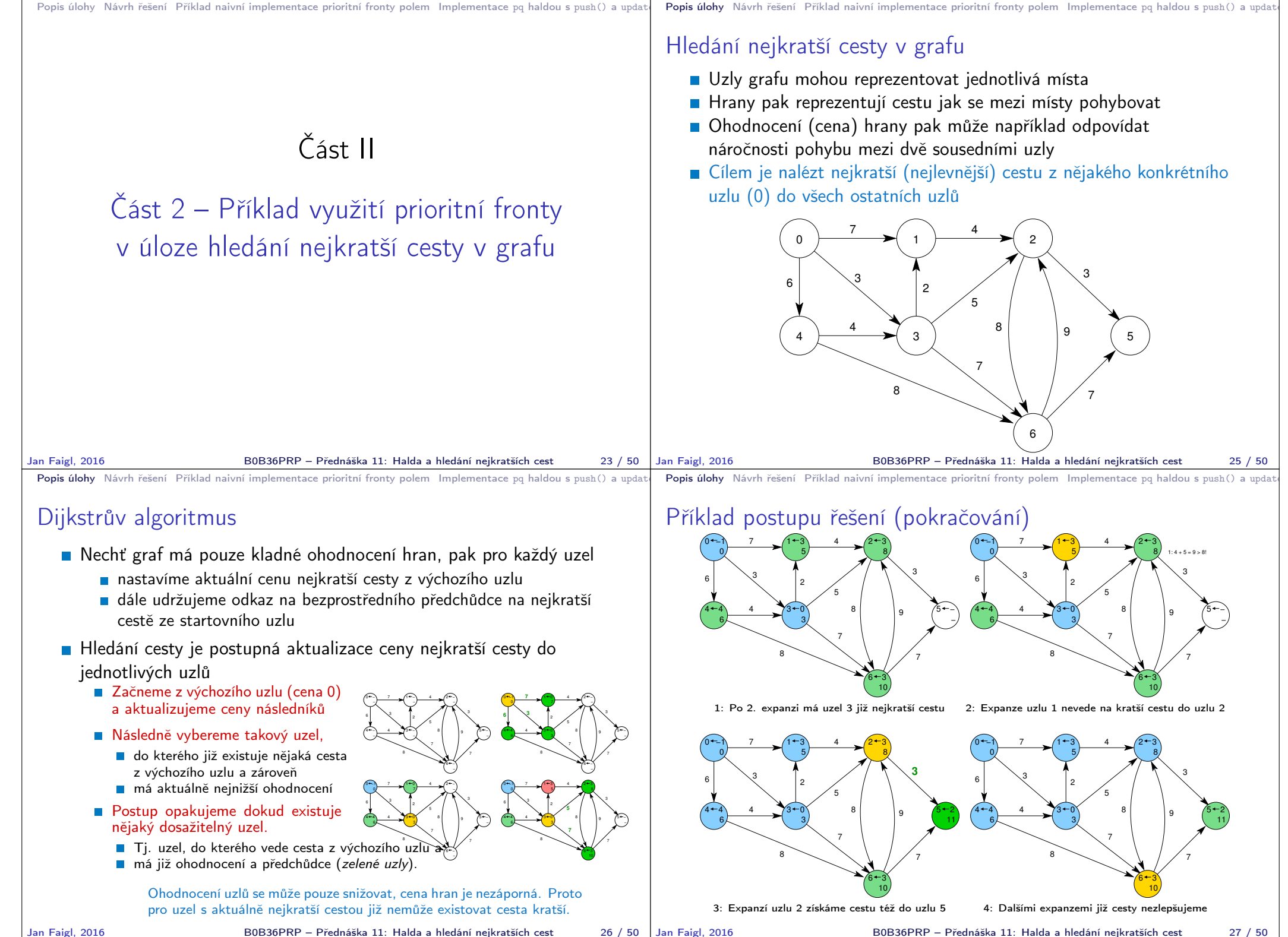

Jan Faigl, 2016 B0B36PRP – Přednáška 11: Halda a hledání nejkratších cest 27 / 50

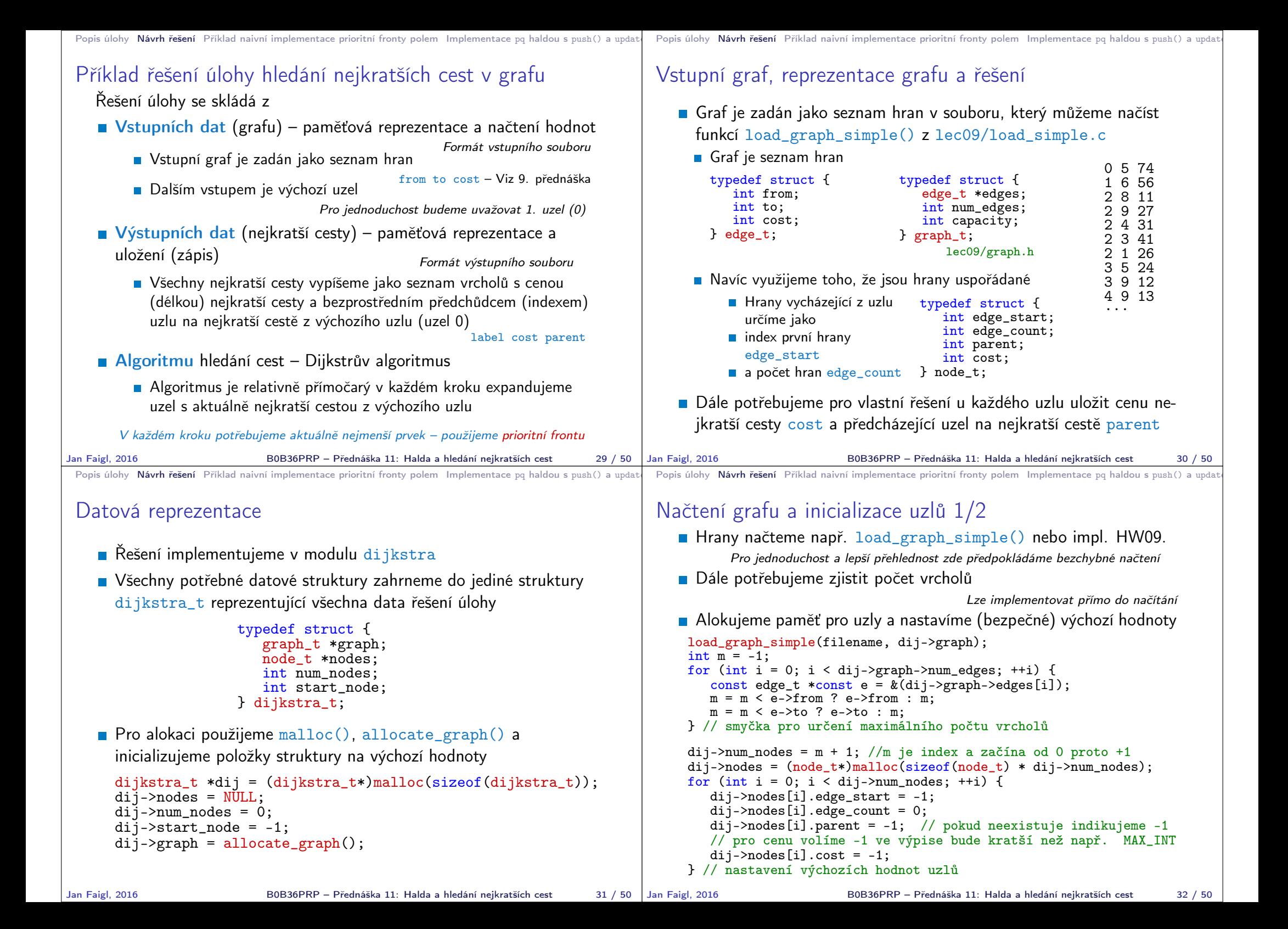

```
Popis úlohy Návrh řešení Příklad naivní implementace prioritní fronty polem Implementace po haldou s push() a updat
 Inicializace uzlů 2/2
    Nastavíme indexy hran jednotlivým uzlům
      for (int i = 0; i < dij->graph->num edges; ++i) {
          int cur = dij->graph->edges[i].from;
          if \text{dij-}\text{-}\text{nodes}[cur].edge_start == -1) { // first edge
              // mark the first edge in the array of edges
              dij->nodes[cur].edge_start = i;
          }
          dij->nodes[cur].edge_count += 1; // increase no. of edges
      }
Jan Faigl, 2016 B0B36PRP – Přednáška 11: Halda a hledání nejkratších cest 33 / 50
                                                                                    Popis úlohy Návrh řešení Příklad naivní implementace prioritní fronty polem Implementace pa haldou s push() a updat
                                                                                    Uložení řešení do souboru
                                                                                       Po nalezení všech nejkratších cest (z uzlu
                                                                                          0) má každý uzel nastavenou hodnotu cost
                                                                                          s délkou cesty a v parent index bezprostřed-
                                                                                          ního předchůdce na nejkratší cestě.
                                                                                                                                             typedef struct {
                                                                                                                                                int edge_start;
                                                                                                                                                int edge_count;
                                                                                                                                                int parent;
                                                                                                                                                int cost;
                                                                                                                                             } node_t;
                                                                                     Zápis řešení do soubou můžeme implementovat jednoduchým výpisem
                                                                                     do souboru nebo implementací HW09.
                                                                                       _Bool dijkstra_save_path(void *dijkstra, const char *filename)
                                                                                       {
                                                                                          _Bool ret = false;
                                                                                          const dijkstra t *const dij = (dijkstra t*)dijkstra;
                                                                                          if (dij) {
                                                                                             FILE *f = fopen(filename, "w");
                                                                                             if (f) {
                                                                                                 for (int i = 0; i <dij->num_nodes; ++i) {
                                                                                                    const node_t *const node = \&(dij->nodes[i]);
                                                                                                    fprintf(f, "%i %i %i\n", i, node->cost, node->parent);
                                                                                                } // end all nodes
                                                                                                ret = fclose(f) == 0; // indicate eventuall error in saving
                                                                                             }
                                                                                          }
                                                                                          return ret;
                                                                                   }<br>Jan Faigl, 2016
                                                                                                                                             lec11/dijkstra.c
                                                                                                               B0B36PRP – Přednáška 11: Halda a hledání nejkratších cest 34 / 50
 Popis úlohy Návrh řešení Příklad naivní implementace prioritní fronty polem Implementace pq haldou s push() a updat
 Prioritní fronta pro Dijsktrův algoritmus
    Součástí balíku leq11/graph search-array je rozhraní pq.h pro
      implementaci prioritní fronty s funkcí update()
      void *pq_alloc(int size);
      void pq_free(void *_pq);
      _Bool pq_is_empty(const void *_pq);
      _Bool pq_push(void *_pq, int label, int cost);
      _Bool pq_update(void *_pq, int label, int cost);
      _Bool pq_pop(void *_pq, int *oLabel);
                                             lec11/graph_search-array/pq.h
    Jedná se o relativně obecný předpis, který neklade zvláštní poža-
      davky na vnitřní strukturu
      V balíku je rozhraní implementované v modulu pq_array-linear.c, který obsahuje
      implementaci prioritní fronty polem s lineární složitostí funkcí push() a pop()
    lec11/graph_search-array základní funkční řešení hledání ne-
      jkratší cesty, prioritní fronta implementována polem
Jan Faigl, 2016 B0B36PRP – Přednáška 11: Halda a hledání nejkratších cest 36 / 50
                                                                                    Popis úlohy Návrh řešení Příklad naivní implementace prioritní fronty polem Implementace pq haldou s push() a update
                                                                                    Prioritní fronta (polem) s push() a update()
                                                                                       Při expanzi uzlu, můžeme do prioritní fronty vkládat uzly s cenou
                                                                                          pro každou hranu vycházející z uzlu
                                                                                       Obecně může být hran výrazně více než počet uzlů
                                                                                                                                Pro plný graf o n uzlech až n<sup>2</sup> hran
                                                                                       Proto pro prioritní frontu implementujeme funkci update() a tím
                                                                                          zaručíme, že ve frontě bude nejvýše tolik prvků, kolik je vrcholů
                                                                                       V prioritní frontě tak můžeme předalokovat maximální počet položek
                                                                                       Při volání update() však potřebujeme získat pozici daného uzlu
                                                                                         v prioritní frontě a změnit jeho
                                                                                            Prvek v poli najdeme lineárních průchodem prvků ve frontě
                                                                                                                                Budeme však mít lineární složitost
                                                                                            Pozici prvku v prioritní frontě uložíme do dalšího pole a získáme
                                                                                               tak okamžitý přístup za cenu mírně složitějšího vkládání prvků a
                                                                                               vyšších paměťových nároků.
                                                                                                             Operace update() bude mít výhodnou konstantní složitost.
                                                                                                                Jan Faigl, 2016 B0B36PRP – Přednáška 11: Halda a hledání nejkratších cest 37 / 50
```
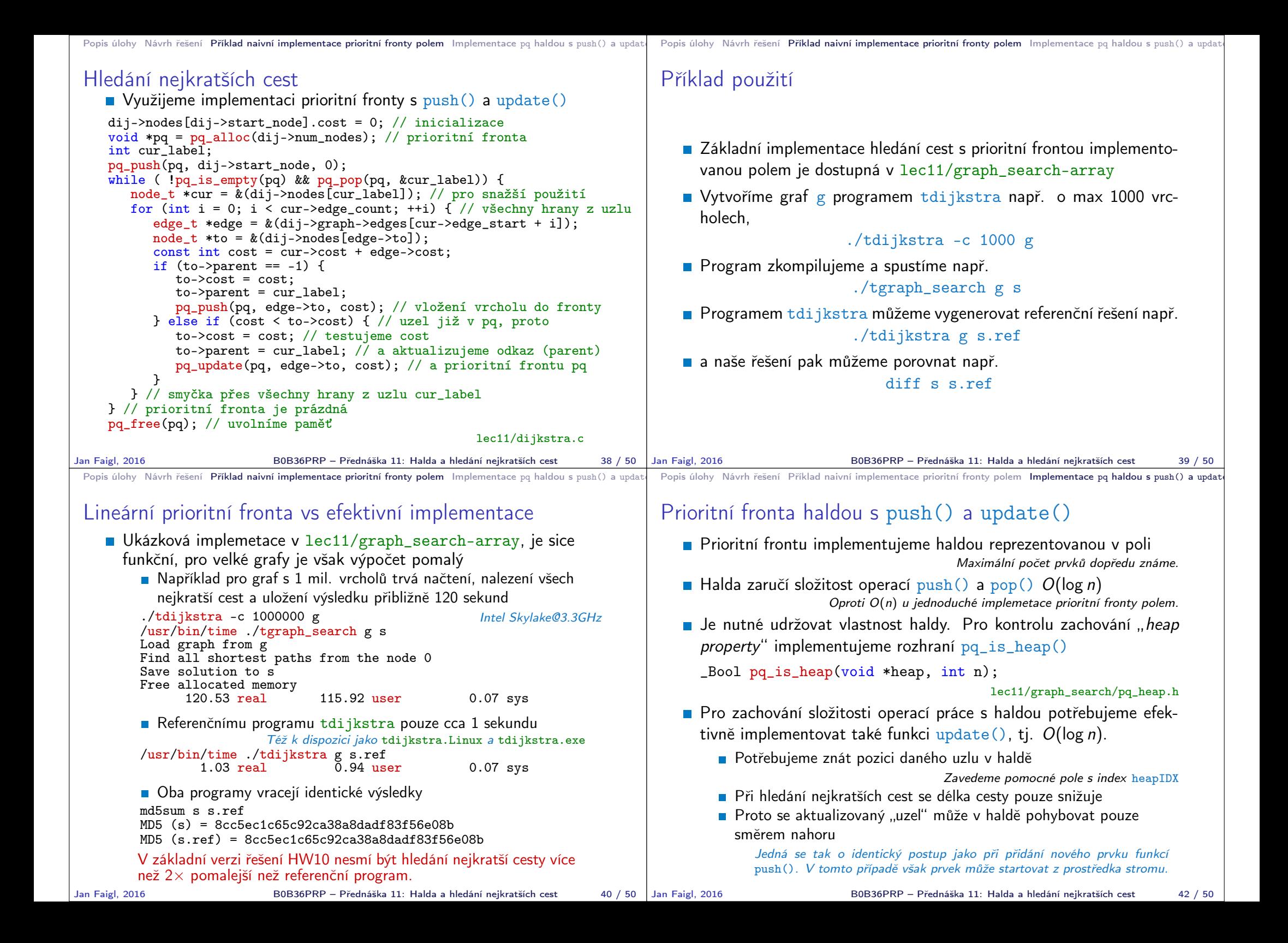

# Popis úlohy Návrh řešení Příklad naivní implementace prioritní fronty polem Implementace pa haldou s push() a updat

cost: 12 id: 7

cost: id:

cost: 5 id: 7 cost: 7 id: 3

4 3

0 1

7

id: 4 3 7

cost: 7 id: 3

7

# Příklad reprezentace haldy v poli a aktualizace ceny cesty

V haldě jsou uloženy délky dosud známých nejkratších cest pro vrcholy označené: 3, 4, 5, 7, 9, a 11.

- Při expanzi dalšího uzlu jsme našli kratší cestu do uzlu 7 s délkou 5.
	- Zavoláme update(id=7, cost=5)
- Abychom mohli aktualizovat cenu v haldě, potřebujeme znát pozici uzlu v poli haldy.
- **Proto vedle samotné haldy udržujeme** pole, které je indexované číslem uzlu.
- **Po aktualizaci ceny, není splněna vlast**nost haldy. Provedeme záměnu.
- **Při záměně udržujeme nejen prvky** v samotné haldě, ale také pole heapIDX s pozicemi vrcholů v poli haldy.

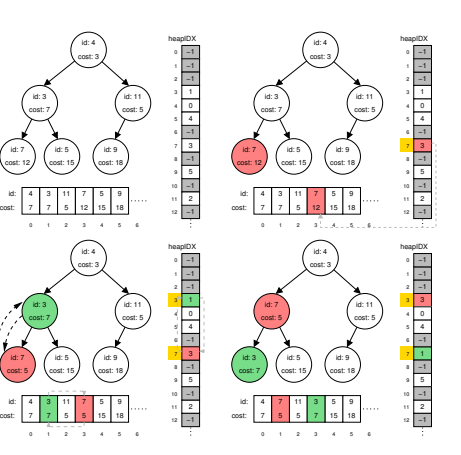

#### Popis úlohy Návrh řešení Příklad naivní implementace prioritní fronty polem Implementace po haldou s push() a updat

## Příklad implementace

}

- V lec11/graph\_search je uveden příklad implementace hledání nejkratších cest s prioritní frontou realizovanou haldou
- Implementace funkce update() využívá pole heapIDX pro získání pozice prvku v haldě, záměrně je však splnění vlastnosti haldy realizováno vytvořením nové haldy s aktualizovanou cenou uzlu.

\_Bool pq\_update(void \*\_pq, int label, int cost) {

 $Bool$  ret = false;  $pq_{\text{1}}$ heap\_s \*pq =  $(pq_{\text{1}}$ heap\_s\* $)$ \_pq; pq->cost[pq->heapIDX[label]] = cost; // update the cost, but heap property is not satified // assert(pq\_is\_heap(pq, 0)); pq\_heap\_s \*pqBackup = (pq\_heap\_s\*)pq\_alloc(pq->size); //create backup of the heap pqBackup->len = pq->len; for (int i = 0; i < pq->len; ++i) { // backup the help pqBackup->cost[i]= pq->cost[i]; //just cost and labels  $pgBackup->label[i] = pq->label[i];$  $pq$ ->len = 0; //clear all vertices in the current heap for (int  $i = 0$ ;  $i <$  pqBackup->len; ++i) { //create new heap from the backup pq\_push(pq, pqBackup->label[i], pqBackup->cost[i]); } pq\_free(pqBackup); // release the queue  $ret = true;$ return ret;  $^3$  Součástí řešení 10. domácí úkolu je správná implementace funkce  $update()!$ Jan Faigl, 2016 B0B36PRP – Přednáška 11: Halda a hledání nejkratších cest 44 / 50 Popis úlohy Návrh řešení Příklad naivní implementace prioritní fronty polem Implementace po haldou s push() a updat

# Další možnosti urychlení programu

- Kromě efektivní implemetace prioritní fronty haldou, která je zásadní, lze běh programu dále urychlit
	- efektivnějším načítáním grafu
	- a ukládáním řešení do souboru.<br>Textová vs binární verze souborů
		-

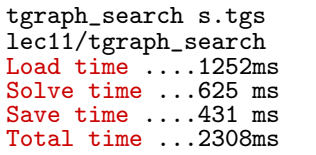

tdijkstra -v g s.ref Dijkstra ver. 2.3.4 Load time ....223ms Solve time ...715ms Save time ....106ms Total time ...1044ms

- dijkstra-pv g s.pv HW10 Reference solution Load time ....235ms Solve time ...610 ms Save time ....87 ms Total time ...932ms
- HW10 Soutěž v rychlosti programu prvních 20 nejrychlejších programů si rozdělí v součtu 50 extra bodů
	- Na odevzdání stačí opravit funkci update() případně využít binární načítání a ukládání z HW09.
	- Dalšího urychlení lze dosáhnout lepší organizací paměti a datovými strukturami

Jediný zásadní požadavek je implementace rozhraní dle lec11/dijkstra.h

Jan Faigl, 2016 B0B36PRP – Přednáška 11: Halda a hledání nejkratších cest 43 / 50 Popis úlohy Návrh řešení Příklad naivní implementace prioritní fronty polem Implementace po haldou s push() a updat

- Příklad řešení a rychlost výpočtu
	- **Po úpravě funkce update() získáme prioritní frontu se složitostí** operací O(log n) a vlastní výpočet bude relativně rychlý.
	- **Pro získání představy rychlosti výpočtu je v souboru** tgraph\_search-time.c volání dílčích funkcí modulu dijkstra s měřením reálného času (make time). lec11/graph\_search-time.c Alternativně lze řešit nástrojem time nebo pro Win platformu lec11/bin/timeexec.exe
	- Vytvoříme graf o 1 mil. uzlů (a cca 3 mil. hran) v soboru  $/\text{tmp/g}$

#### ./bin/tdijkstra -c 10000000 /tmp/g

#### Verze s naivním update()

tgraph\_search-time /tmp/g /tmp/s1 Load graph from /tmp/g Load time ....1179ms Save solution to /tmp/s1 Solve time ...965875 ms Save time ....273 ms Total time ...967327ms

Upravená funkce update() tgraph\_search-time /tmp/g /tmp/s2 Load graph from /tmp/g Load time ....1201ms Save solution to /tmp/s2 Solve time ...620 ms Save time ....279 ms Total time ...2100ms

Správnost řešení lze zkontrolovat program tdijsktra, např. ./bin/tdijkstra -t /tmp/g /tmp/s

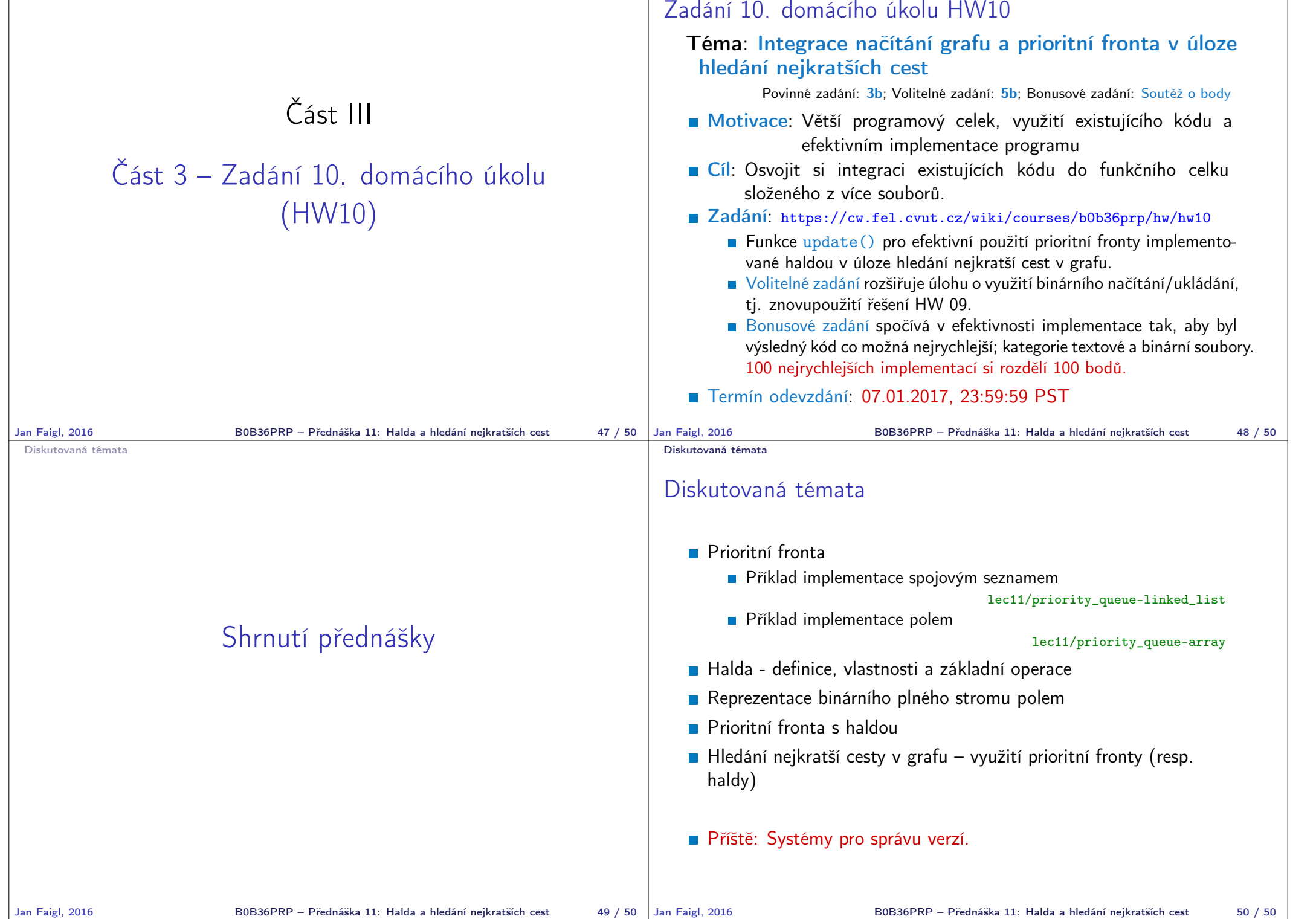